## **Connessione alla rete cablata con autenticazione d'accesso con windows XP SP3 in dominio DS**

## Riferimento [Knowledge base 929847](http://support.microsoft.com/kb/929847)

Il service pack 3 introduce alcune modifiche allo stack 802.1x senza definire la chiave di registry che ne regola il comportamento ovvero aggiungere i controlli sull'interfaccia grafica necessari per la configurazione del modo di autenticazione.

Il servizio *"Configurazione automatica reti cablate"* (WiredAutoConfig) inoltre e' disabilitato di default. Il servizio deve essere avviato e impostato su avvio automatico. Per effettuare questa operazione, attenersi alla seguente procedura:

- Fare clic su Start, scegliere Esegui, digitare Services. msce quindi fare clic su OK.
- Individuare il servizio Configurazione automatica reti cablate , destro il servizio e quindi fare clic su proprietà.
- Modificare il tipo di avvio su automatico, fare clic su Applica, quindi fare clic sul pulsante Start.
- Fare clic su OK per chiudere la finestra di dialogo Proprietà di configurazione automatica reti cablate.

Scaricare, decomprimere e installare il file [xp3-wired-profile.xml.zip](https://docu.units.it/dokuwiki/_media/connect:xp:xp3-wired-profile.xml.zip) usando il comando:

## netsh lan add profile filename=PathofXMLFile

Questa procedura e' valida solo per le connessioni cablate di Windows XP SP3.

L'elemento authMode (OneX) contenuto nel profilo XML specifica il tipo di credenziali utilizzate per l'autenticazione.

Nella tabella seguente vengono descritti i valori che utilizza l'elemento authMode (OneX).

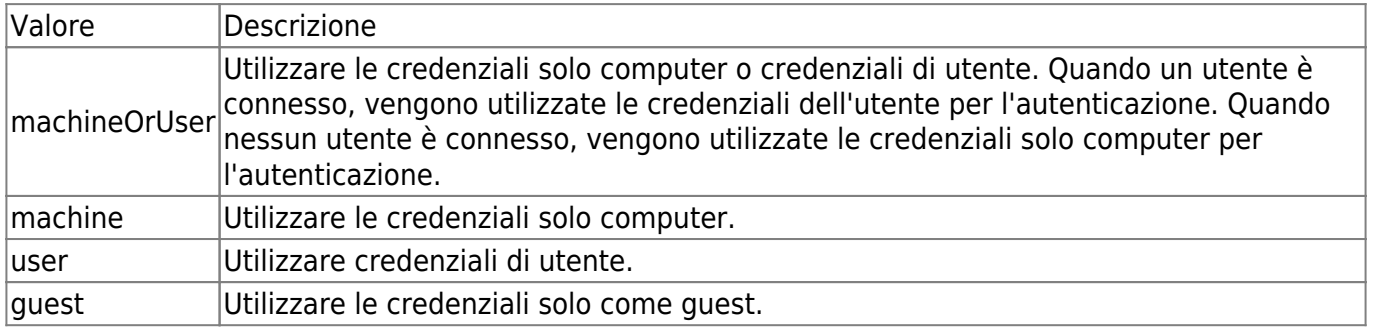

Per ulteriori informazioni sull'elemento authMode (OneX), visitare il seguente sito Web Microsoft: <http://msdn2.microsoft.com/en-us/library/ms706279.aspx>.

 IMPORTANTE i computer connessi in questa maniera devono necessariamente registrare su un server remoto gli accessi alla macchina. Siano essi di dominio o locali. Questa modalita' operativa e' necessaria per legge per soddisfare le richieste dell'autorita' giudiziaria.

 $\blacksquare$  N.B. Essendo il modo di autenticazione settabile solo sull'interfaccia, non sarà più possibile autenticarsi come utente sulla rete cablata 802.1x

From: <https://docu.units.it/dokuwiki/> - **Area dei Servizi ICT - Documentation**

Permanent link: **<https://docu.units.it/dokuwiki/connect:wired:802.1x:xp-sp3-dominio>**

Last update: **2013/01/14 14:19 (12 anni fa)**

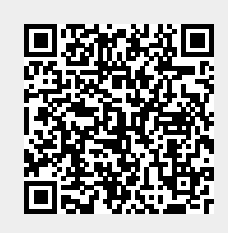